# **Postgresql Administrators Guide**

When people should go to the books stores, search introduction by shop, shelf by shelf, it is in fact problematic. This is why we present the book compilations in this website. It will entirely ease you to look guide **Postgresql Administrators Guide** as you such as.

By searching the title, publisher, or authors of guide you in point of fact want, you can discover them rapidly. In the house, workplace, or perhaps in your method can be every best area within net connections. If you mean to download and install the Postgresql Administrators Guide, it is agreed simple then, past currently we extend the join to purchase and make bargains to download and install Postgresql Administrators Guide fittingly simple!

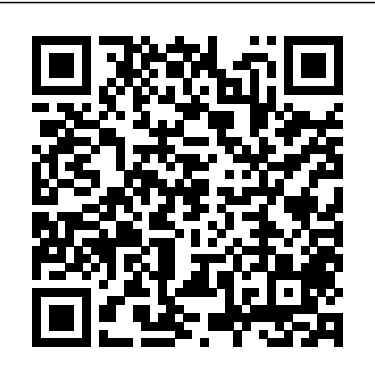

*Veritas NetBackup™ for PostgreSQL Administrator's Guide*

pgAdmin PostgreSQL Tools. pgAdmin is the most popular and feature rich Open Source administration and development platform for PostgreSQL, the most advanced Open Source database in the world. pgAdmin may be used on Linux, Unix, Mac OS X and Windows to manage PostgreSQL 9.2 and above.

**ThingWorx 8 High Availability - PTC**

The DocBook SGML source for the manuals is available as part of the PostgreSQL source download available in the FTP area. Policies | Code of Conduct | About PostgreSQL | Contact

PostgreSQL: Documentation: 10: Chapter 25. Backup and Restore Overview. On March 1, 2018, The

PostgreSQL Global Development Group

released an update to all supported versions of the PostgreSQL database system, including 10.3, 9.6.8, 9.5.12, 9.4.17, 9.3.22.. The purpose of the release was to address CVE-2018-1058, which describes how a user can create like-named objects in different schemas that can change the behavior of other users' queries and cause ... PostgreSQL: Documentation: 12: Part III. Server Administration

Administrator's Guide Installation and management information. List of supported machines. Developer's Guide Information for Postgres developers. This is intended for those who are contributing to the Postgres project; application development information should appear in the Programmer's Guide. **PostgreSQL Administration - PostgreSQL**

## **Tutorial**

This documentation is for an unsupported version of PostgreSQL. You may want to view the same page for the current version, or one of the supported versions listed ...

Veritas NetBackup™ for PostgreSQL Administrator's Guide

ThingWorx 8 High Availability Administrator's Guide 8 copy the keystore-password and keystore.jks files from the master server to their locations on the standby servers. o If you are connected, copy the platformsettings.json file from the master server

to the standyby servers ThingWorx directory. In addition, an administrator must copy the

## **Ultimate Expert Guide: Mastering PostgreSQL Administration ...**

The PostgreSQL administration covers the most important PostgreSQL database server administration activities. We will discuss roles and groups administration, tablespaces management, databases backup and restore. PostgreSQL Roles. In PostgreSQL, a role is an account. PostgreSQL Administrator's Guide - Setcom - TechyLib The Ultimate Guide on how to Become

a Database Administrator ... A group most commonly called database administrators. ... s size in your SQL Server database, how to add a new disk on your Linux server, and how to delete a user in your PostgreSQL database.

#### **System Administrator's Guide Red Hat Enterprise Linux 7 ...**

This guide assumes knowledge of database management systems, database administration, and structured query language (SQL). Because Greenplum Database is based on PostgreSQL 8.2.15, this guide assumes some familiarity with PostgreSQL. References to PostgreSQL documentation are provided for features that are similar to those in Greenplum Database.

#### **Database Administrator Guide**

Chapter 25. Backup and Restore. Table of Contents. 25.1. SQL Dump 25.1.1. Restoring the Dump 25.1.2. Using pg\_dumpall 25.1.3. Handling Large Databases 25.2. File System Level Backup ... PostgreSQL databases should be backed up regularly. While the

procedure is essentially simple, ... **Community Guide to PostgreSQL GUI Tools - PostgreSQL wiki**

The object-relational database management system now known as PostgreSQL (and briefly called Postgres95) is derived from the Postgres package written at the University of California at Berkeley. With over a decade of development behind it, PostgreSQL is the most advanced open-source database **Chapter 22. PostgreSQL Red Hat Enterprise Linux 7 | Red ...**

Community Guide to PostgreSQL GUI Tools. From PostgreSQL wiki. ... TiCodeX SQL Schema Compare is a tools that allows database administrators to compare multiple database schema in order to manage versioning. The software runs on Windows, Linux and Mac and supports Microsoft SQL (MS-SQL), ...

**pgAdmin - PostgreSQL Tools** Server Administration. This part covers topics that are of interest to a PostgreSQL database administrator. This includes installation of the software, set up and configuration of the server, management of users and databases, and maintenance tasks. Postgresql Administrators Guide Ultimate Expert Guide: Mastering PostgreSQL Administration 3.7 (94 ratings) Course Ratings are calculated from individual students' ratings and a variety of other signals, like age of rating and reliability, to ensure that they reflect course quality fairly and accurately. *PostgreSQL 7.3.21 Administrator's Guide* The SELinux context associated with the postgresql processes is system\_u:system\_r:postgresql\_t:s0. The second last part of the context, postgresql\_t, is the type. A type defines a domain for processes and a type for files. In this case, the postgresql processes are

running in the postgresql\_t domain.

#### **Red Hat ...**

Veritas NetBackup™ for PostgreSQL Administrator's Guide Last Published: 2018-04-03 Product(s): NetBackup (8.1.1)

### **PostgreSQL: Manuals**

This book consists of two parts: SELinux and Managing Confined Services. The former describes the basics and principles upon which SELinux functions, the latter is more focused on practical tasks to set up and configure various services.

The System Administrator's Guide documents relevant information regarding the deployment, configuration, and administration of Red Hat Enterprise Linux 7. It is oriented towards system administrators with a basic understanding of the system. To expand your expertise, you might also be interested in the Red Hat System Administration I (RH124), Red Hat System Administration II (RH134), Red Hat ...

*A Guide to CVE-2018-1058: Protect Your Search Path ...* O/P:

C:\Users\Administrator\AppData\Roaming . Create postgresql directory in C:\Users\Administrator\AppData\Roaming path. Create pgpass.conf in the postgresql directory. In the pgpass.conf file update the following and then save the file. hostn ame:port:database:username:password. For example,

localhost:5432:\*:postgres:test\_123. Restart the ...

*PostgreSQL 7.1 User's Guide* Postgresql Administrators Guide